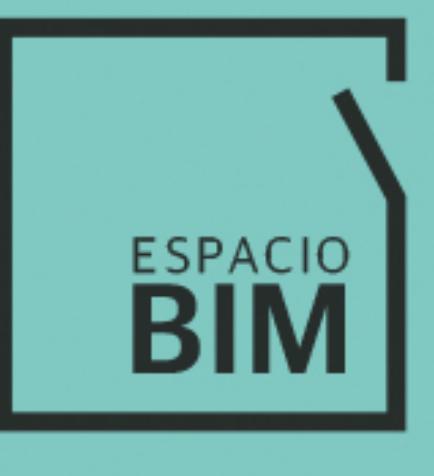

## **V-RAY PARA REVIT**

**SEMANA 01** 

## **CONTENIDO**

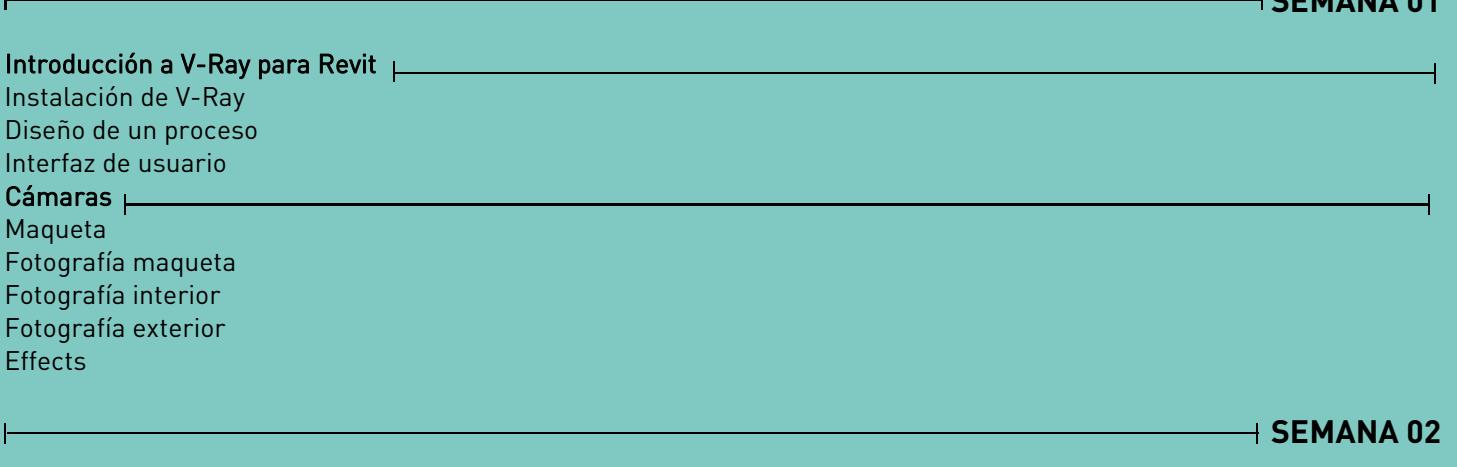

Luces  $\vdash$ Maqueta Fotografía maqueta Fotografía interior Fotografía exterior Conclusión bloques Cámaras y Luces

**SEMANA 03** 

Atrezo o Materiales  $\vdash$ Maqueta Fotografía maqueta. Revestimientos Fotografía maqueta. Elementos de carpintería Fotografía maqueta. Mobiliario

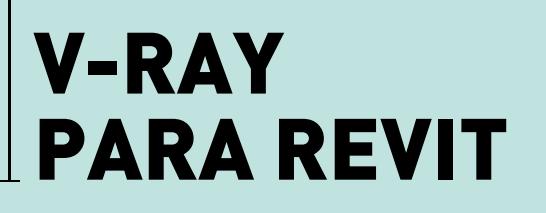

Crea infografías arquitectónicas hiperrealistas en entorno BIM de tus proyectos con nuestro curso de VRay para Revit

 $\overline{a}$ 

 $\overline{\phantom{a}}$ 

## **SEMANA 04**  Fotografía interior Fotografía exterior Actualizar la Biblioteca de materiales Biblioteca de materiales de Chaos Group Conclusión bloque Atrezo **SEMANA 05**  Ĥ Acción o Renderizado Maqueta GI

**V-RAY PARA REVIT**

I

Fotografía maqueta Fotografía interior Fotografía exterior V-Rray Settings

Conclusión bloque Acción

Crea infografías arquitectónicas hiperrealistas en entorno BIM de tus proyectos con nuestro curso de VRay para Revit

 $\mathsf{L}$ 

 $\overline{a}$ 

 $\overline{\phantom{a}}$ 

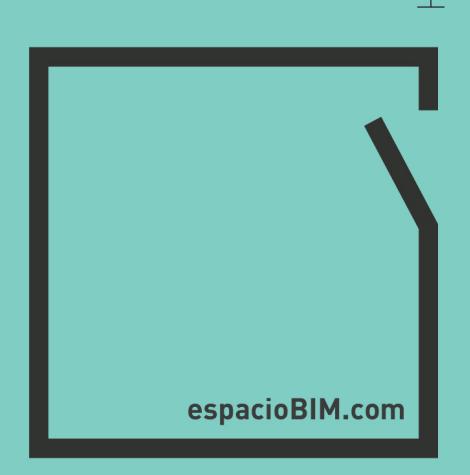